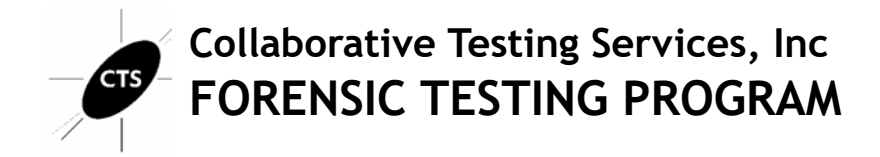

# **Forensic Audio Analysis Test No. 23-5591 Summary Report**

Participants were provided with an audio evidence file. They were asked to examine the evidence utilizing their own tools and methods. Results were returned from 20 participants and are compiled in the following tables:

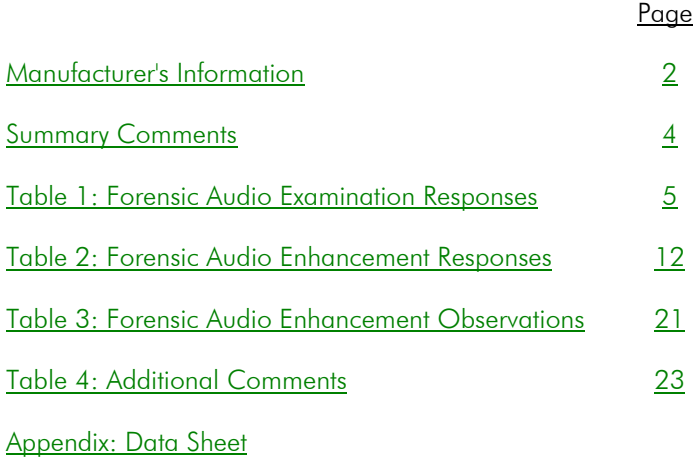

This report contains the data received from the participants in this test. Since these participants are located in many countries around the world, and it is their option how the samples are to be used (e.g., training exercise, known or blind proficiency testing, research and development of new techniques, etc.), the results compiled in the Summary Report are not intended to be an overview of the quality of work performed in the profession and cannot be interpreted as such. The Summary Comments are included for the benefit of participants to assist with maintaining or enhancing the quality of their results. These comments are not intended to reflect the general state of the art within the profession.

Participant results are reported using a randomly assigned "WebCode". This code maintains participant's anonymity, provides linking of the various report sections, and will change with every report.

# **Manufacturer's Information**

<span id="page-1-0"></span>The Forensic Audio Analysis test consisted of an evidence audio file. Participants were asked to enhance the audio file to minimize distracting elements, and clarify the speech from the incident contained in the file.

SAMPLE PREPARATION: A predetermined, staged event involving a traffic stop with an individual refusing commands from multiple officers is captured on a body camera system with a dying battery. Audible beeping from the dying battery covers parts of the speech. The .wav file was zipped and uploaded to the CTS Portal for participants to download. A MD5 and SHA1 hash value was calculated and provided for the compressed file to allow participants to validate the successful download of the file.

SAMPLE VALIDATION/VERIFICATION: The combination of internal test validation and the responses received from the predistribution laboratories confirmed the expected responses. The following list of tools were utilized in the validation of this test: iZotope RX advanced, ProTools, Audacity, Quickhash, Mediainfo. CTS does not endorse any particular tools.

#### SCENARIO PROVIDED TO PARTICIPANTS

An audio file has been submitted to you for examination. You are asked to minimize the distracting elements, and clarify the speech from the incident contained in the file, so that the subjects can be better heard and understood.

## **Manufacturer's Information, continued**

### **Question Manufacturer's Expected Response - Examination Questions**

- 1-1 What is the SHA1 hash value of the audio file? 5b22c920efc7d0aa9a3b3d147354d21b6f66278a *Expected Response:*
- 1-2 What is the file format of the audio file? WAVE / .wav / PCM *Expected Response:*
- 1-3 What is the sample rate of the audio file? *Expected Response:*

48 kHz

1-4 What is the bit depth of the audio file?

24 Bit *Expected Response:*

1-5 Is the audio signal clipping?

Yes *Expected Response:*

#### 1-6 Starting with the lowest frequency (i.e. Frequency 1) and moving upward, what are the four main frequencies (or frequency ranges) that make up the beeps / audio prompts that repeat every 10 seconds? *Expected Response:*

Frequency 1: 200 Hz or 100-300 Hz Frequency 2: 600 Hz or 500-700 Hz Frequency 3: 4 kHz or 4,000 Hz or 3900-4100 Hz Frequency 4: 8 kHz or 8,000 Hz or 7900-8100 Hz

### **Question Manufacturer's Expected Response - Enhanced Audio Examination**

2-1 Note the methods or tools used and the settings for the audio enhancement here .

*Expected Response:*

This was a free form question on methods and tools used. No manufacturer's response expected.

# **Summary Comments**

<span id="page-3-0"></span>This test was designed to allow participants to assess their proficiency in data verification, media characterization, data analysis, signal analysis and enhancement of an audio file using their own tools and methods. The participants were provided with an audio file and were asked to answer questions as well as make enhancements to the audio file. (See Manufacturer's Information for preparation details, test scenario, and test questions)

A total of 20 participants returned results for this test. A variety of software tools were used by participants during their examination. The most frequently reported tools included Adobe Audition and Izotope RX.

All examinations questions achieved consensus responses greater than 95%. In a separate section of this test, participants were ask to perform specific enhancement steps to the audio file and submit these enhanced audio files to CTS. An expert reviewed the audio files submitted by participants and provided observational notes in Table 3.

# **Forensic Audio Examination Responses**

TABLE 1

 **Question 1- 1 : Examination Questions**

<span id="page-4-0"></span>Question 1-1: What is the SHA1 hash value of the audio file?

Manufacturer's 5b22c920efc7d0aa9a3b3d147354d21b6f66278a<br>Expected Response:

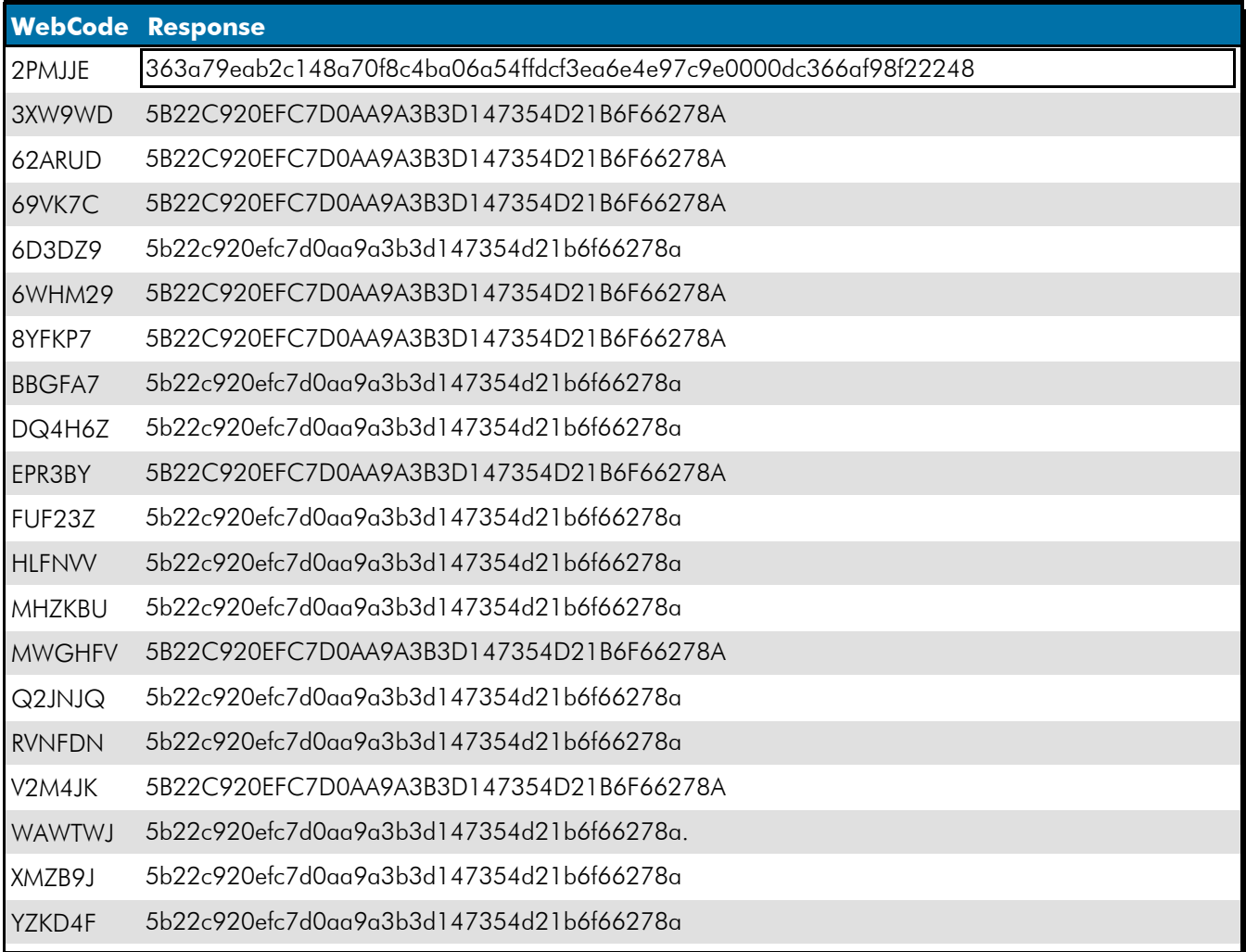

### Question 1-1: What is the SHA1 hash value of the audio file?

Consensus Result: 5b22c920efc7d0aa9a3b3d147354d21b6f66278a

#### **Question 1- 2 : Examination Questions**

### Question 1-2: What is the file format of the audio file?

Manufacturer's WAVE / .wav / PCM<br>Expected Response:

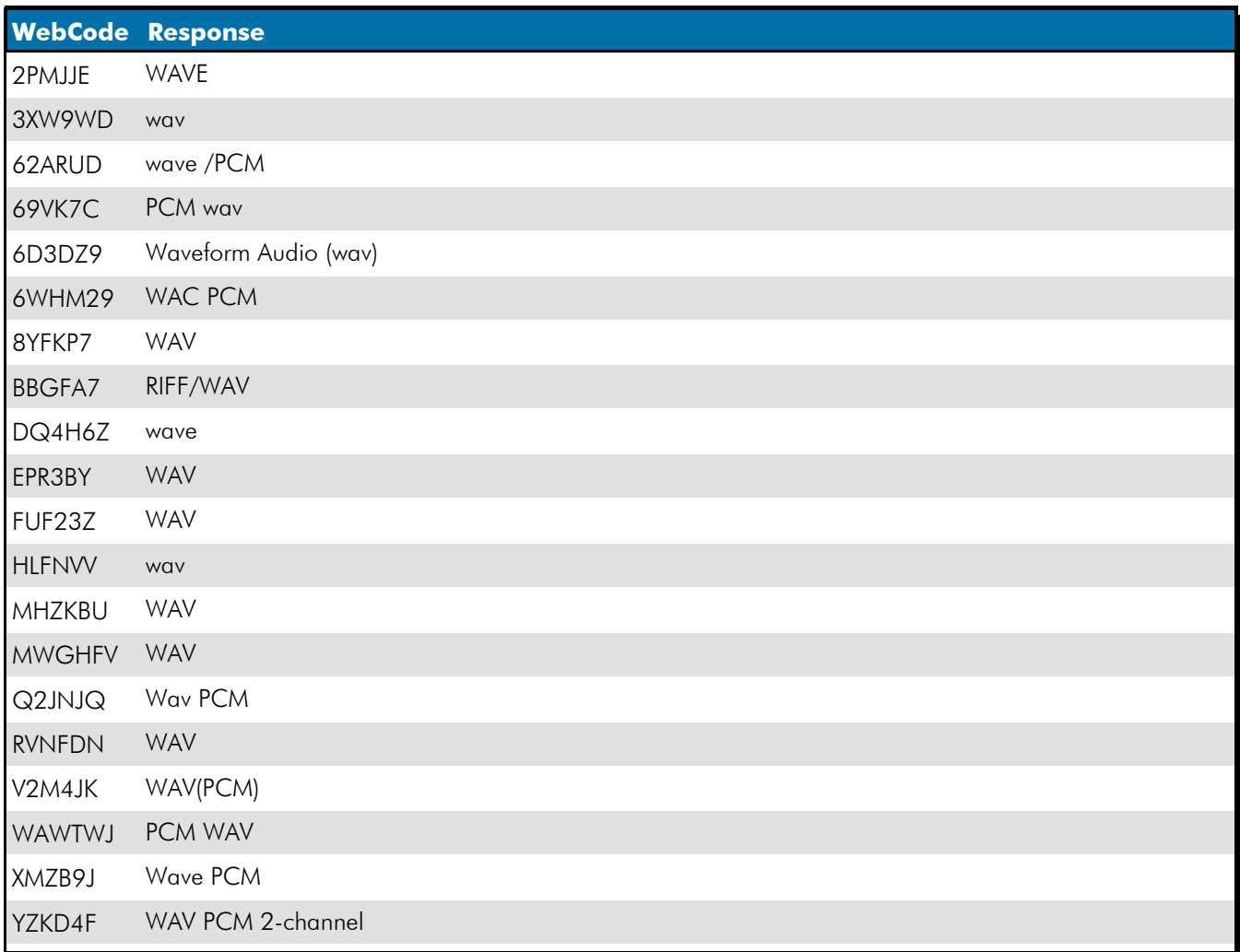

### Question 1-2: What is the file format of the audio file?

Consensus Result: WAV (wave) and/or PCM

### **Question 1- 3 : Examination Questions**

### Question 1-3: What is the sample rate of the audio file?

Manufacturer's 48 kHz Expected Response:

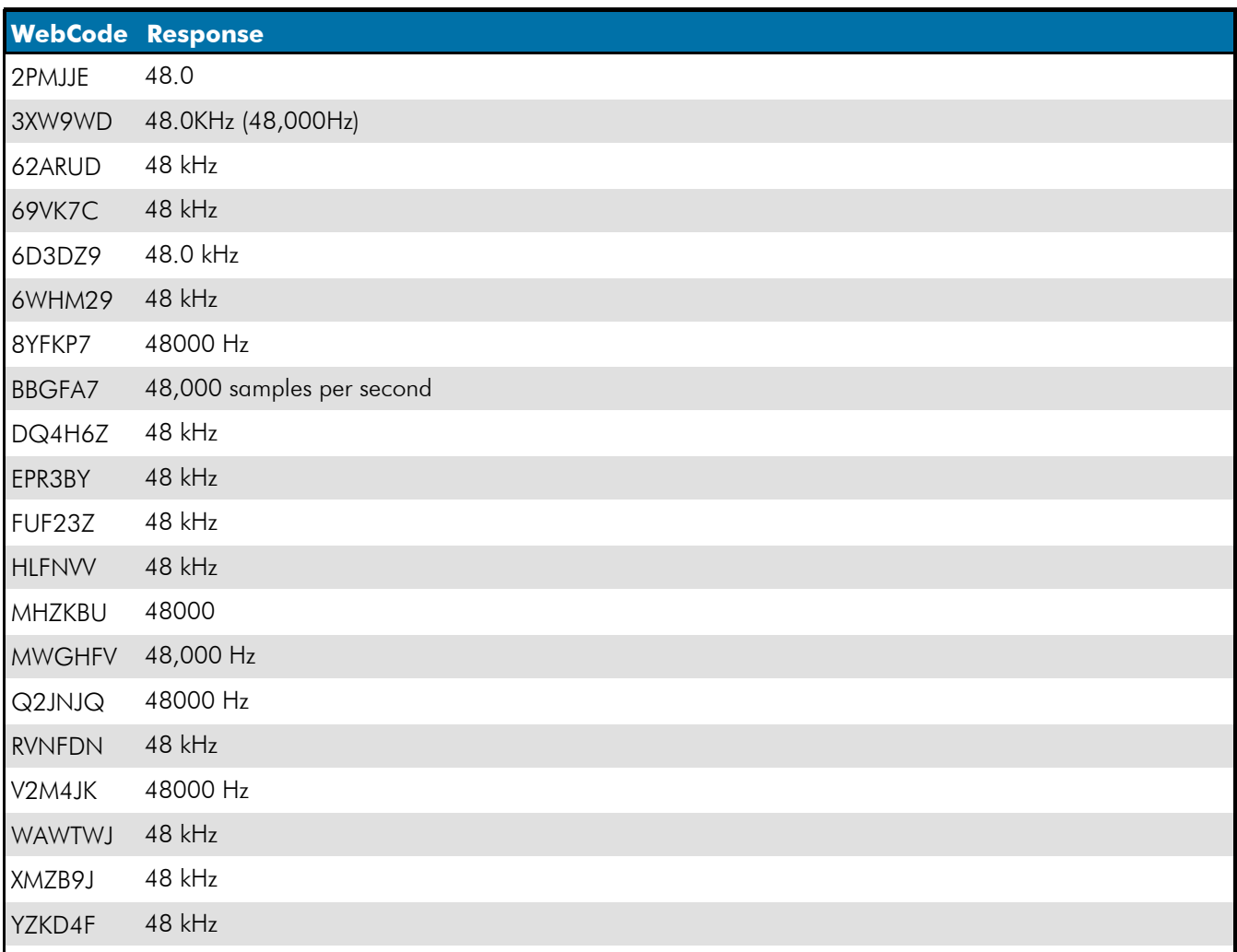

### Question 1-3: What is the sample rate of the audio file?

Consensus Result: 48 kHz or 48000 Hz

### **Question 1- 4 : Examination Questions**

### Question 1-4: What is the bit depth of the audio file?

Manufacturer's 24 Bit Expected Response:

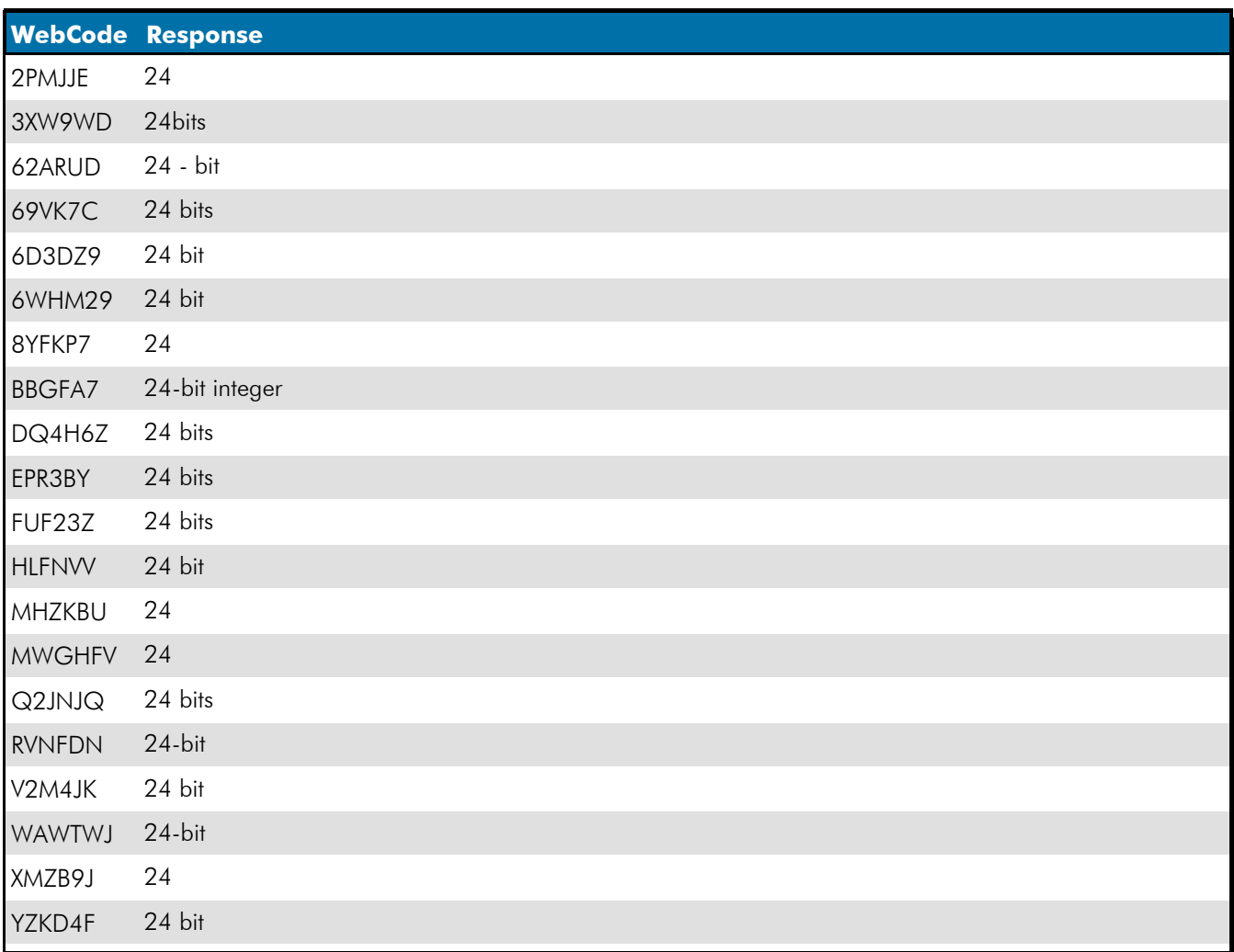

### Question 1-4: What is the bit depth of the audio file?

Consensus Result: 24 Bit

### **Question 1- 5 : Examination Questions**

### Question 1-5: Is the audio signal clipping?

Manufacturer's Yes Expected Response:

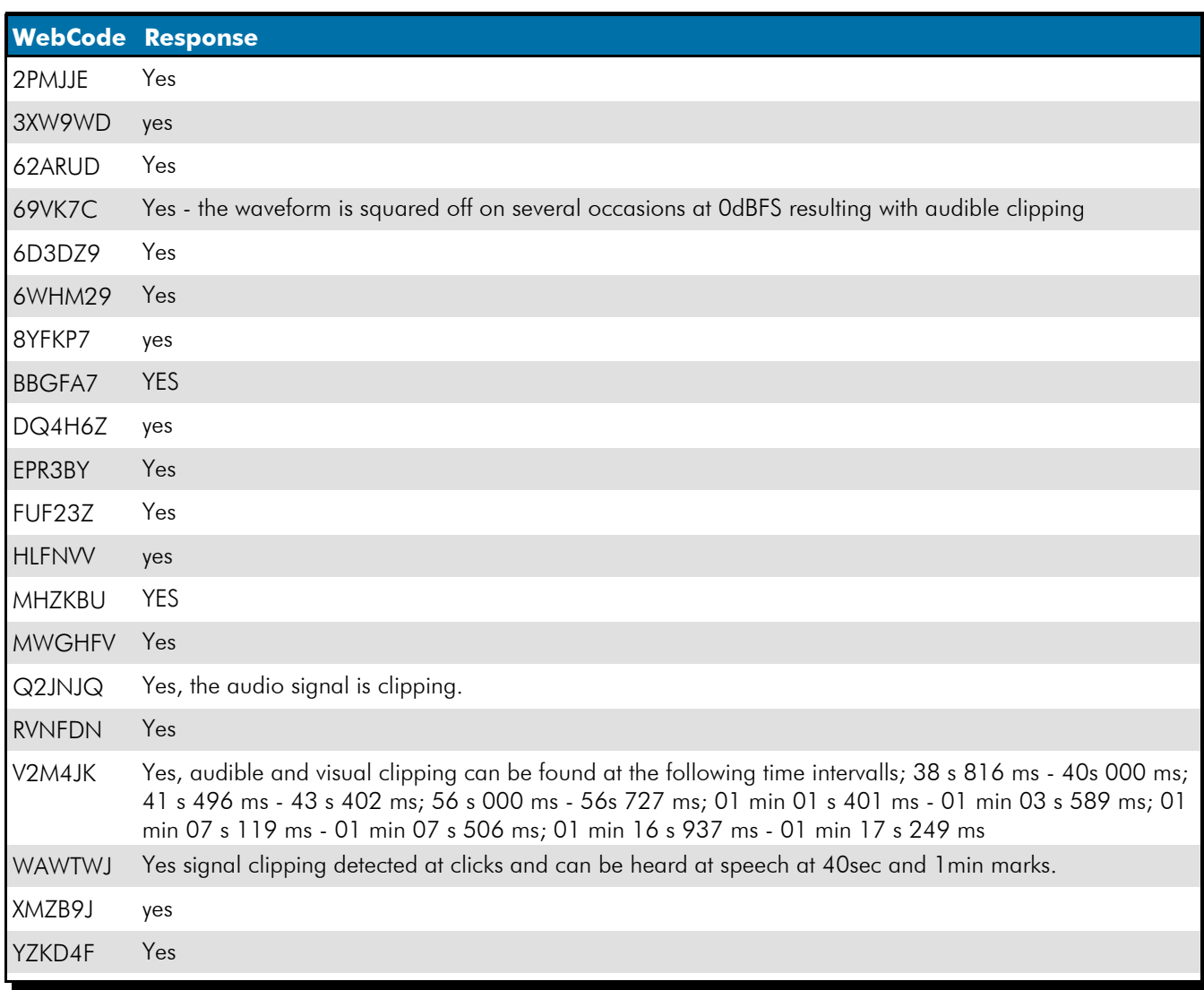

### Question 1-5: Is the audio signal clipping?

Consensus Result: Yes

#### **Question 1- 6 : Examination Questions**

Question 1-6: Starting with the lowest frequency (i.e. Frequency 1) and moving upward, what are the four main frequencies (or frequency ranges) that make up the beeps / audio prompts that repeat every 10 seconds?

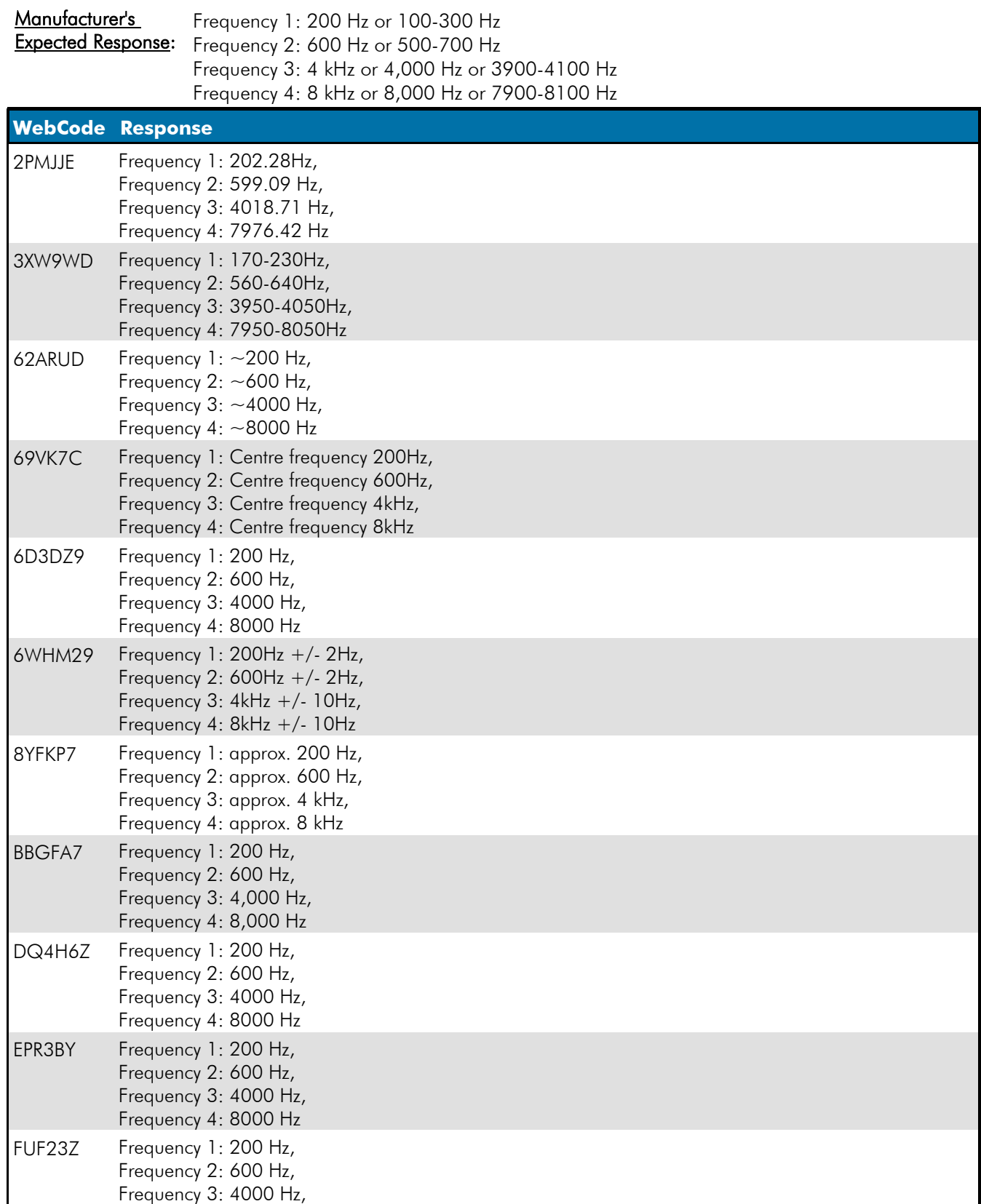

Frequency 4: 8000 Hz

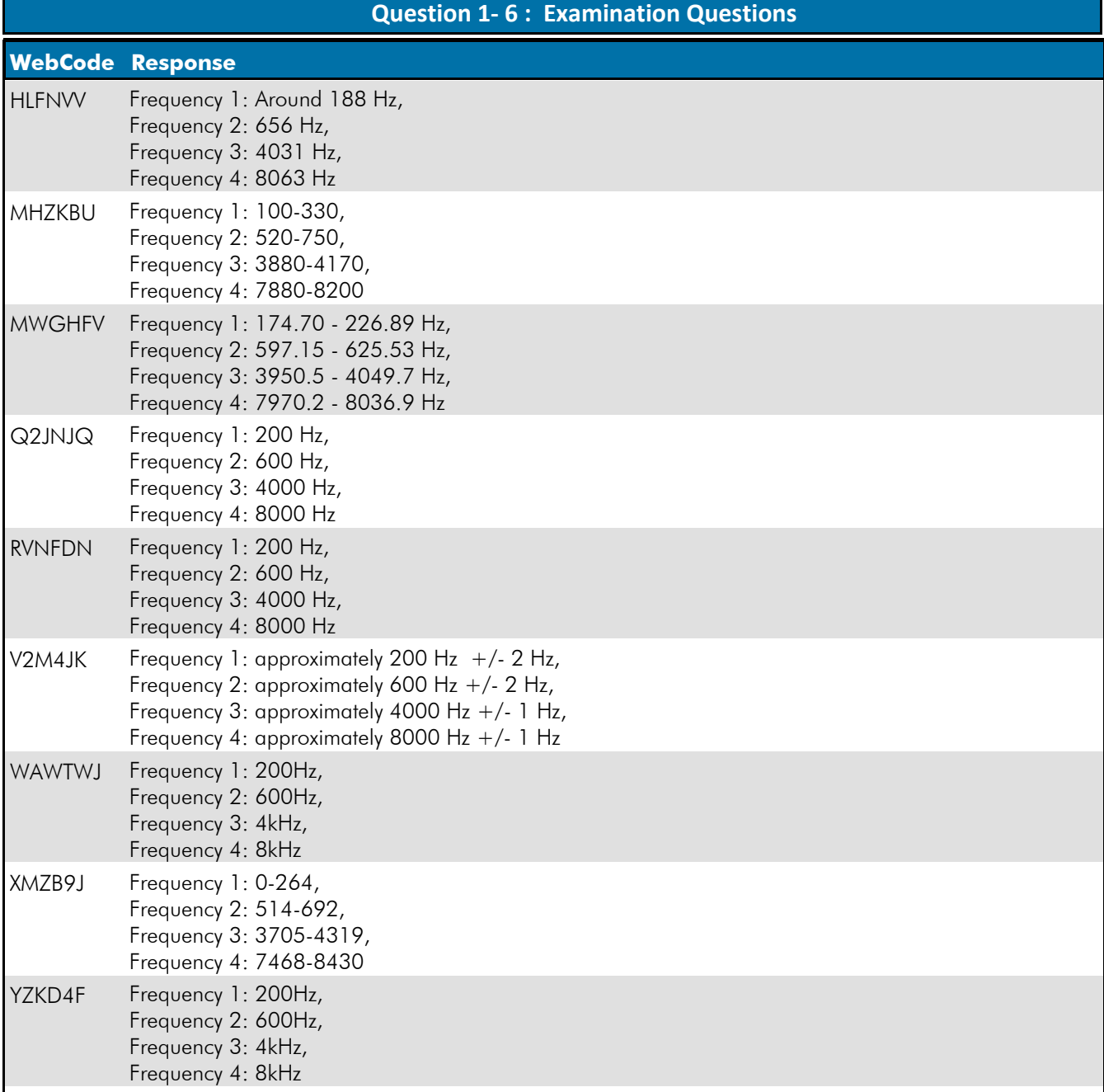

Question 1-6: Starting with the lowest frequency (i.e. Frequency 1) and moving upward, what are the four main frequencies (or frequency ranges) that make up the beeps / audio prompts that repeat every 10 seconds?

Consensus Result: Frequency 1: 200 Hz or a range of values that includes this frequency Frequency 2: 600 Hz or a range of values that includes this frequency Frequency 3: 4000 Hz or a range of values that includes this frequency Frequency 4: 8000 Hz or a range of values that includes this frequency

# **Forensic Audio Enhancement Responses**

### TABLE 2

### **Question 2- 1 : Enhanced Audio Examination**

#### <span id="page-11-0"></span>Question 2-1: Note the methods or tools used and the settings for the audio enhancement here.

This was a free form question on methods and tools used. No manufacturer's response **Expected Response:** expected. Manufacturer's

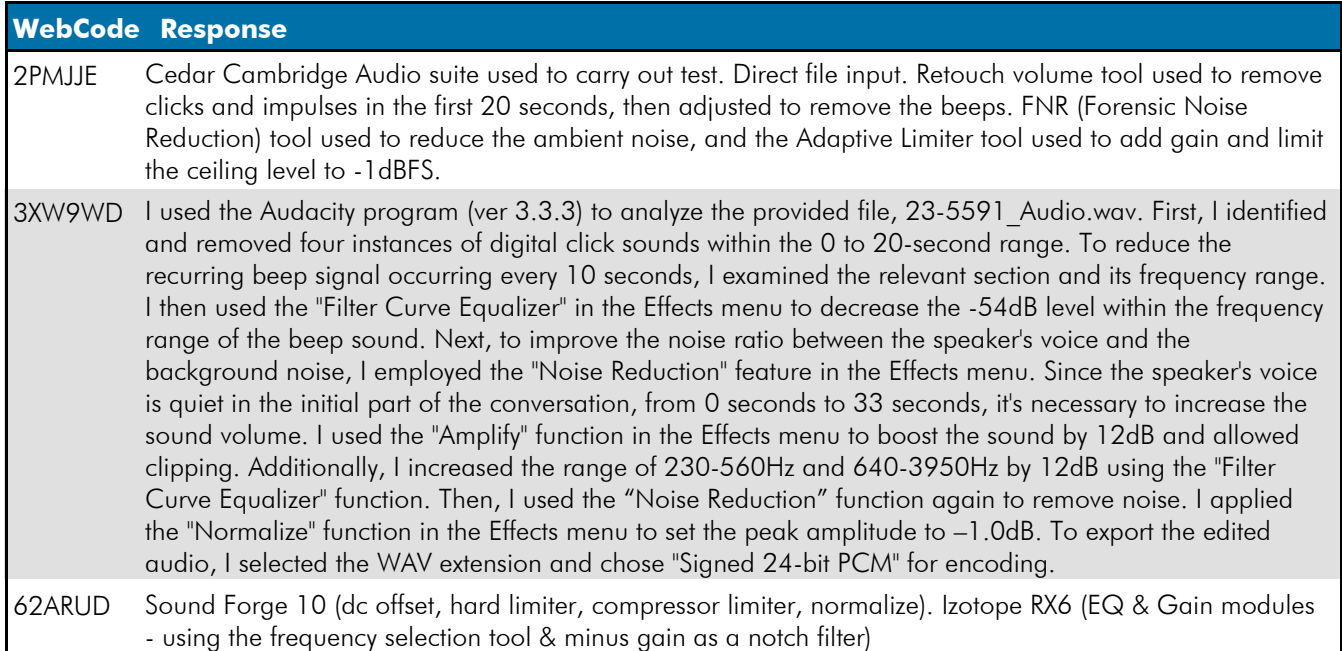

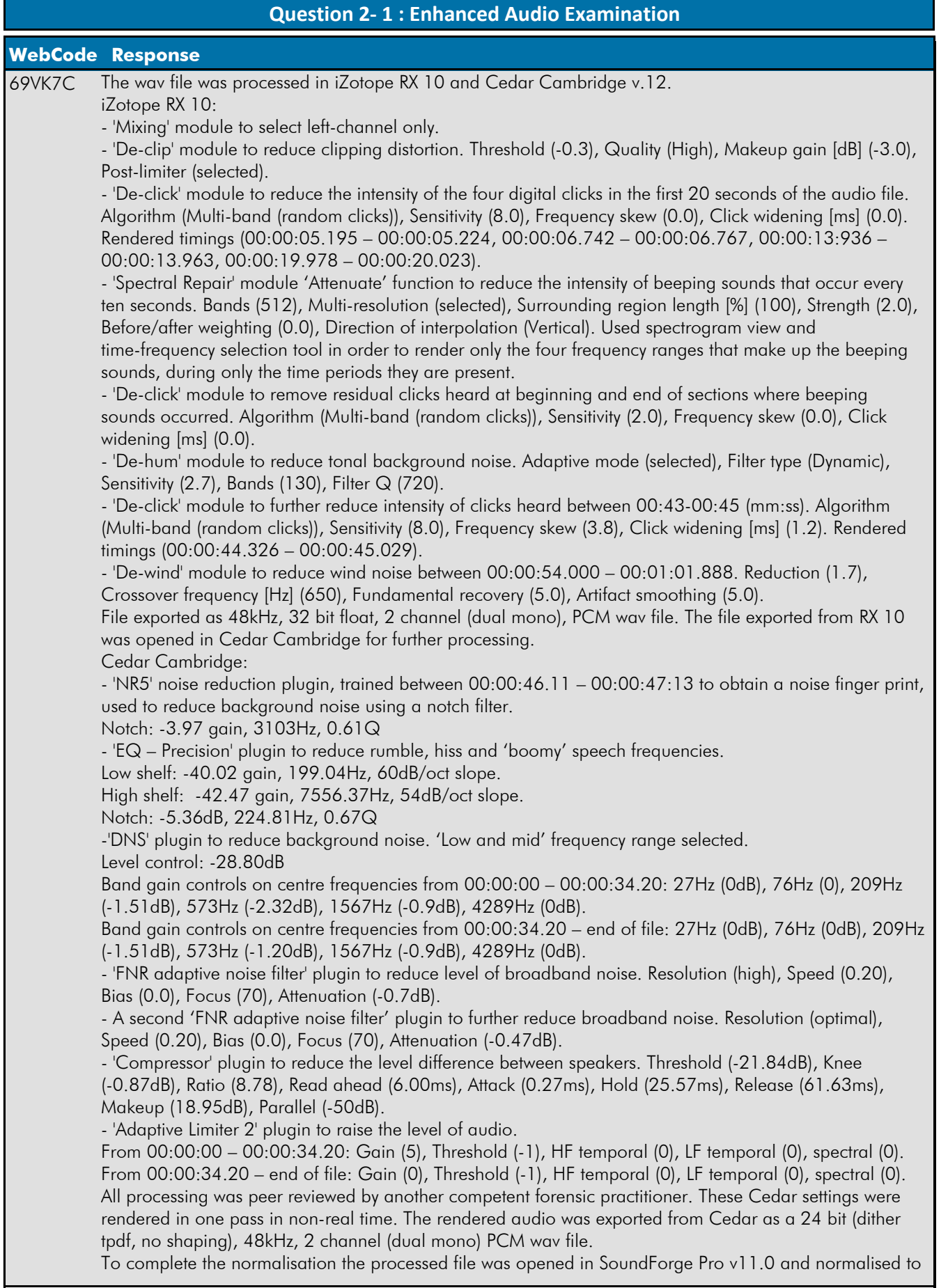

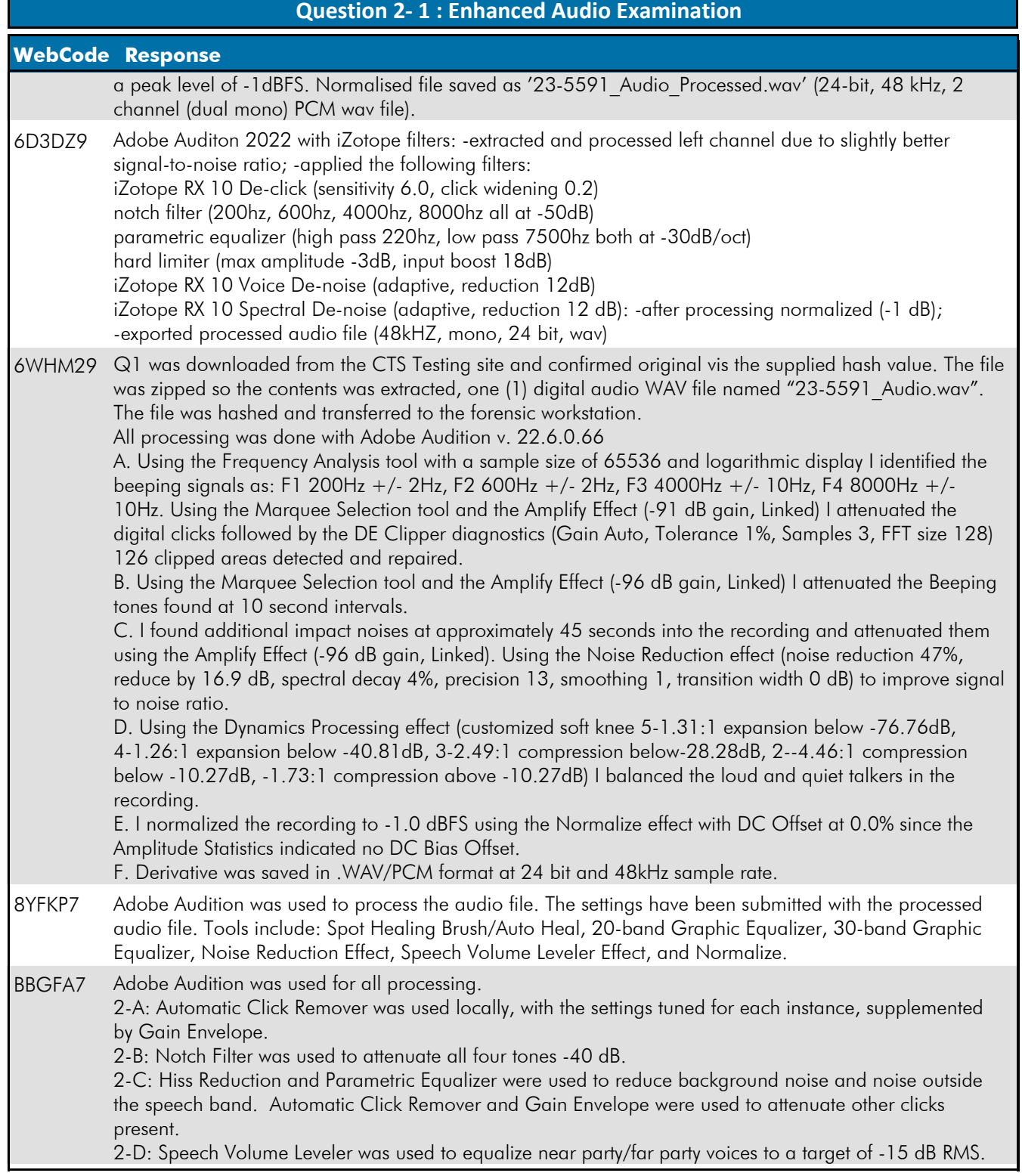

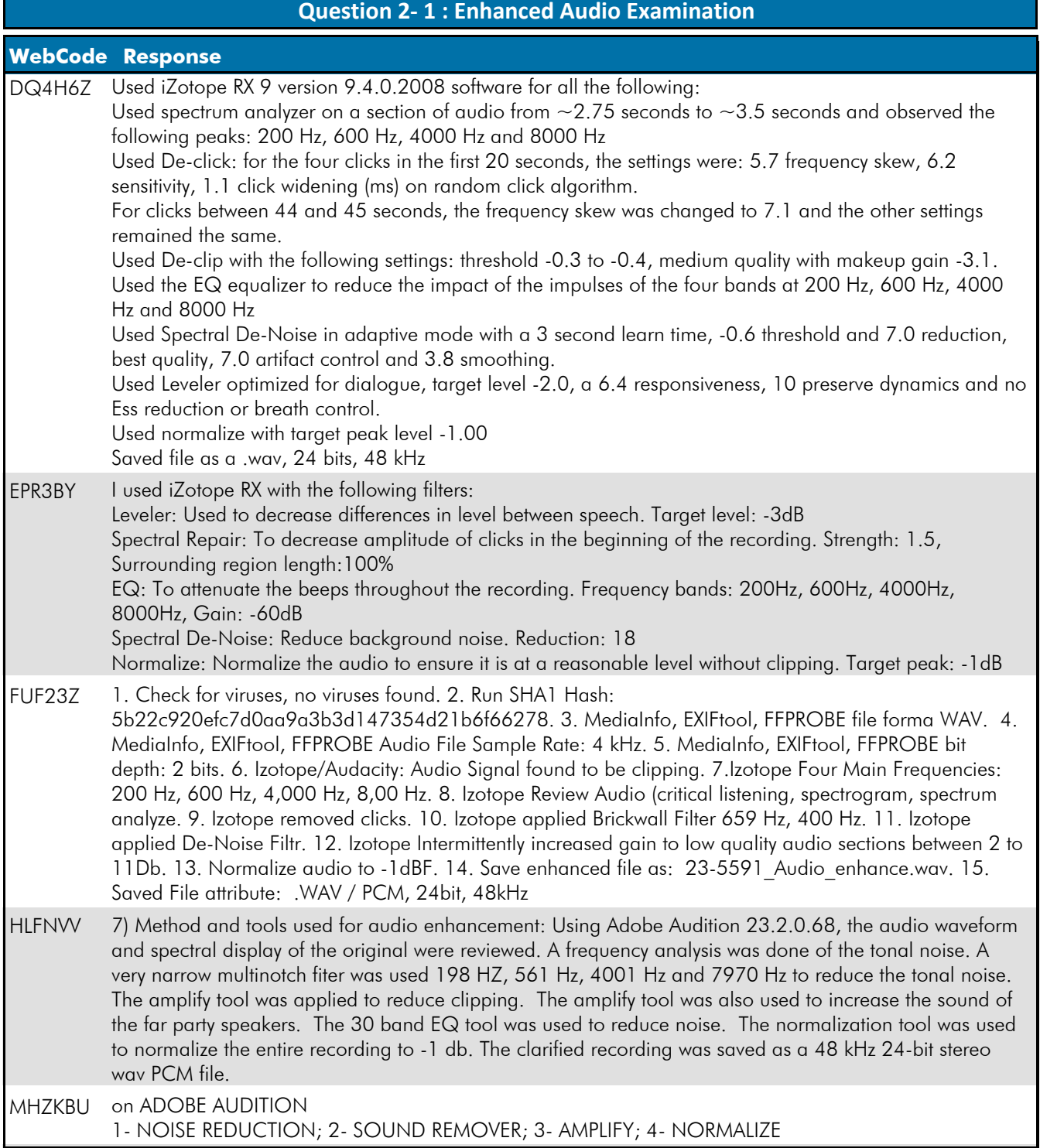

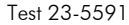

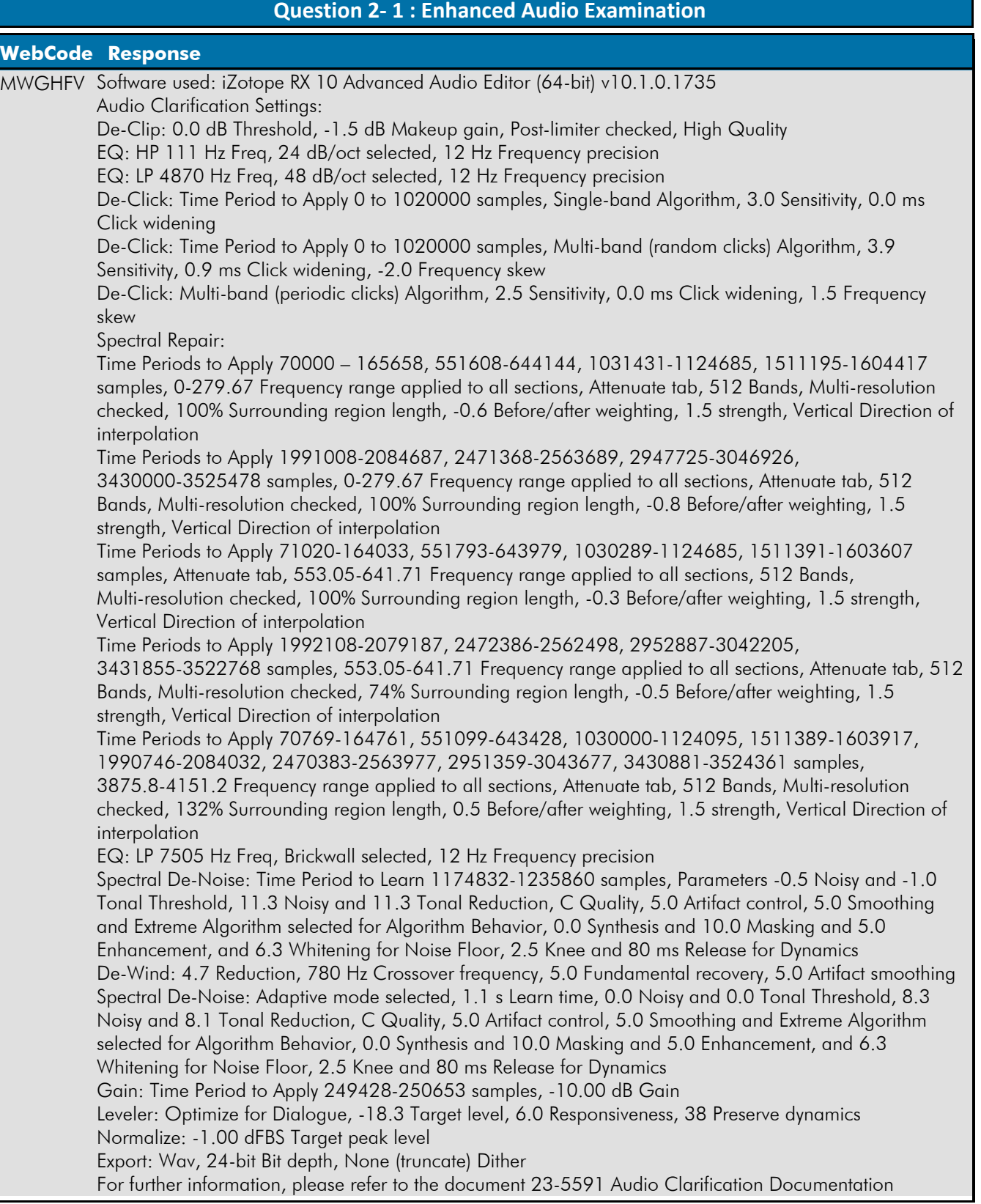

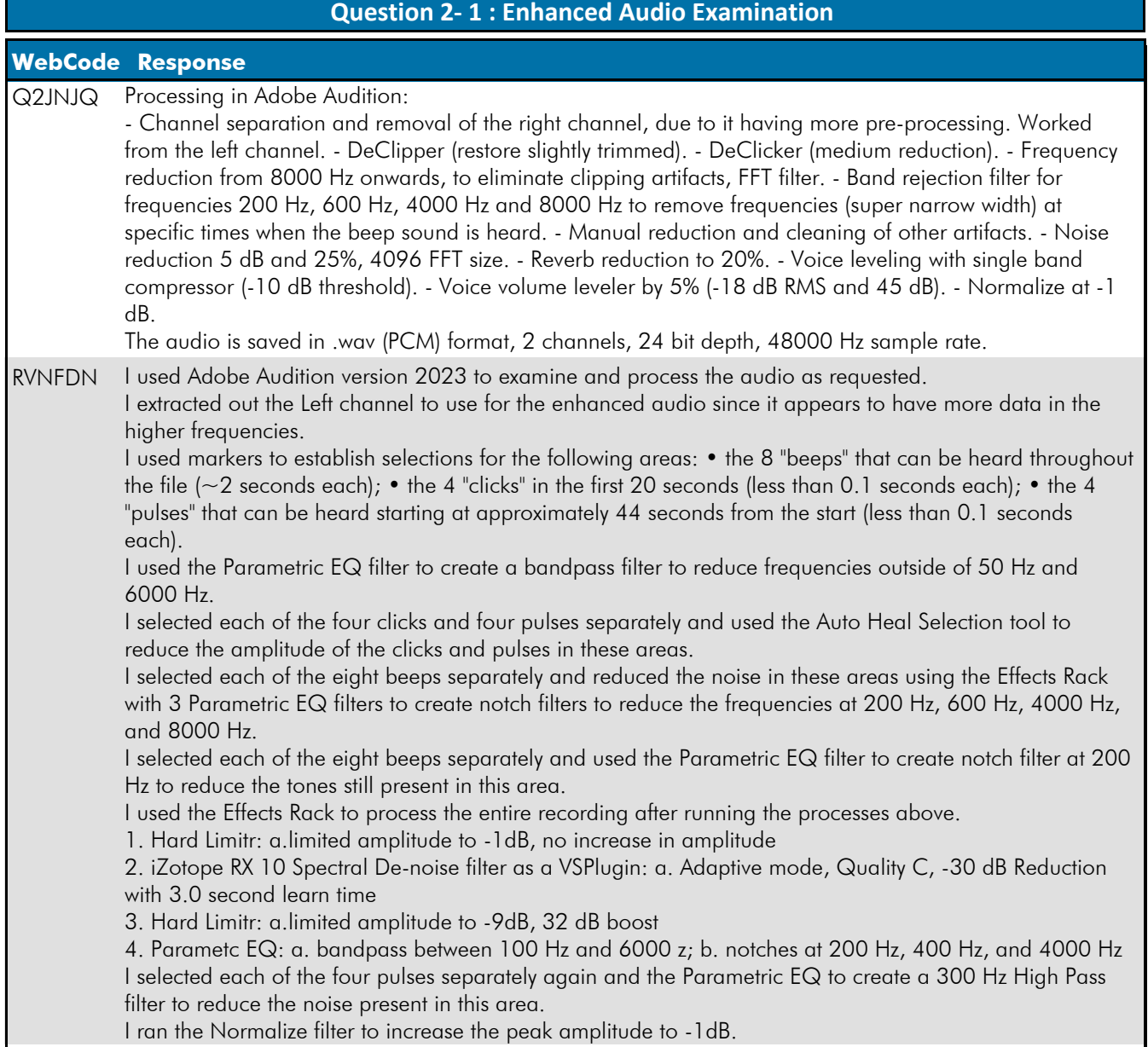

J

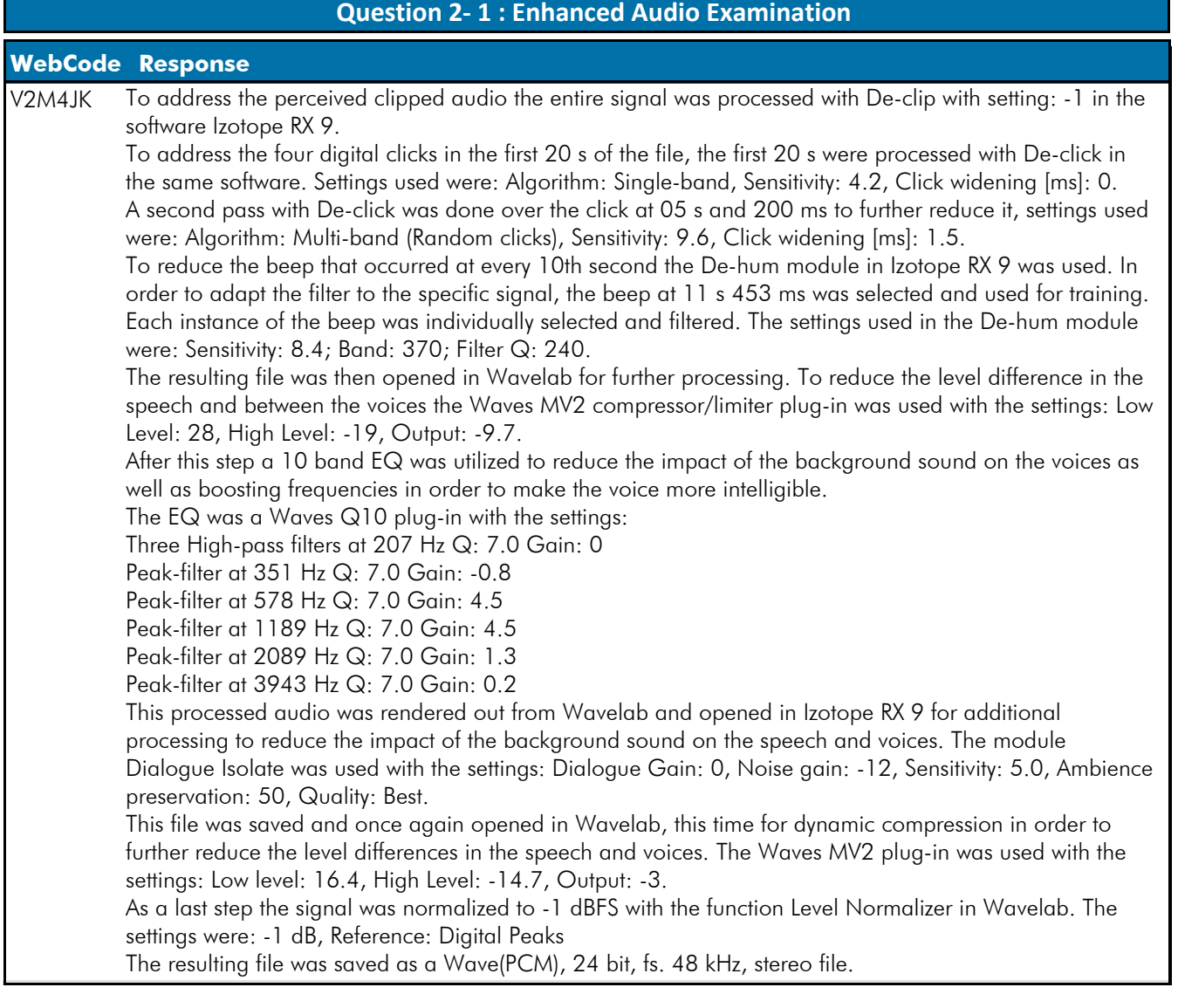

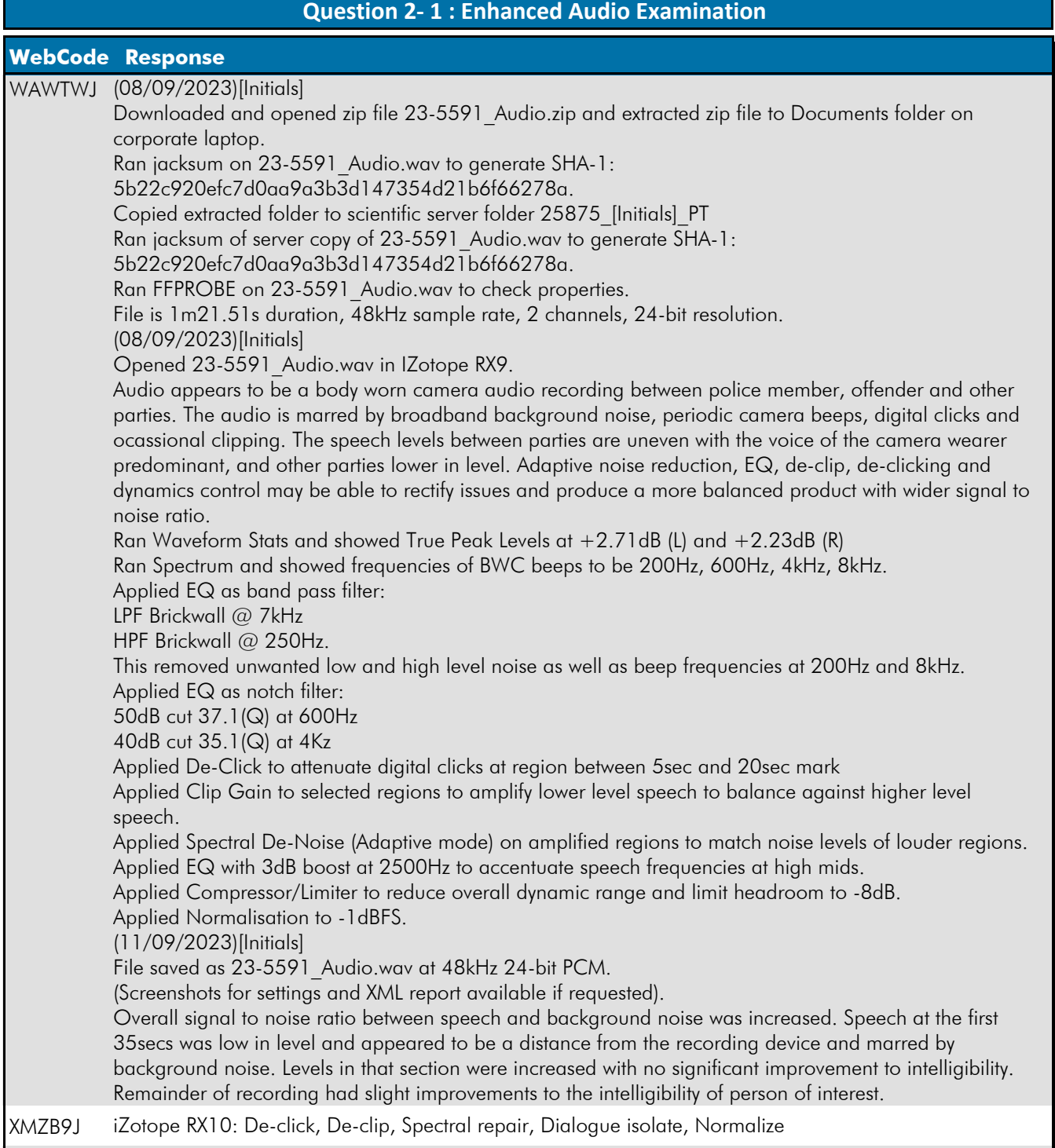

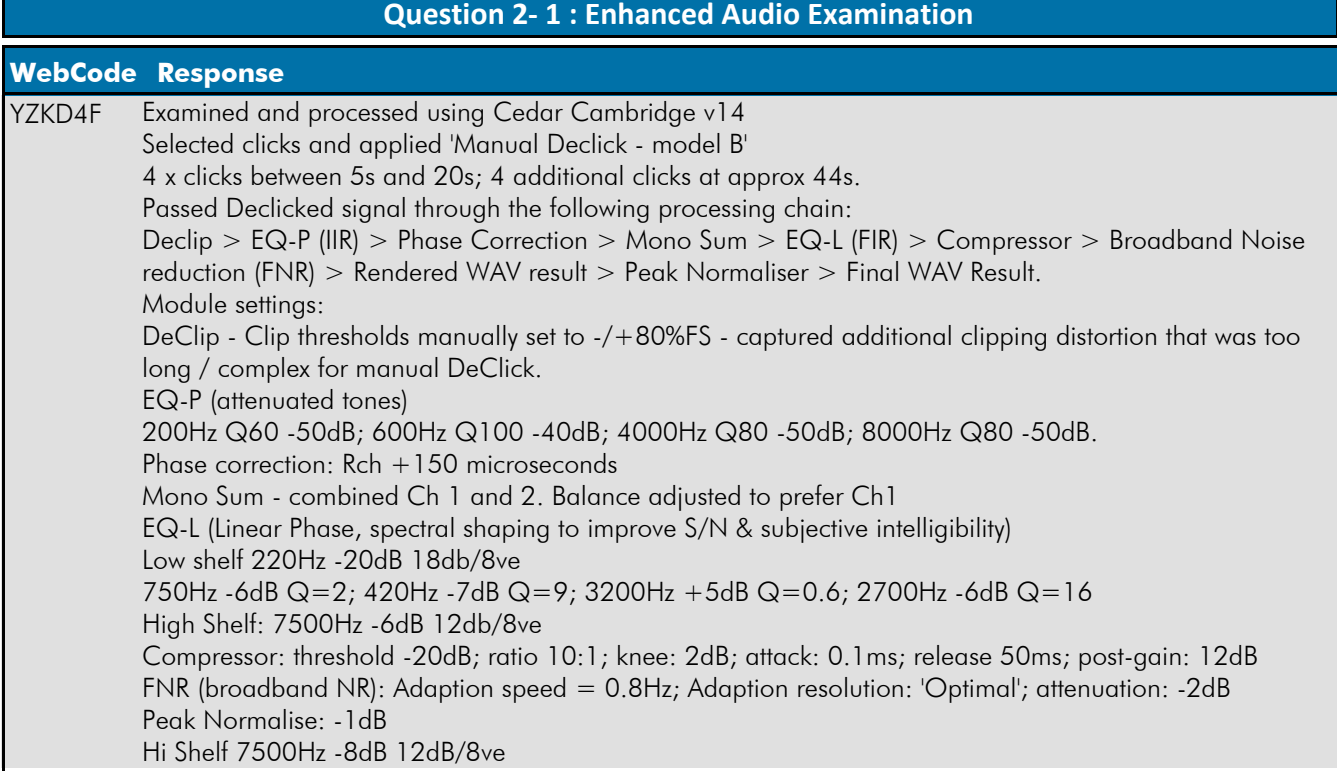

Question 2-1: Note the methods or tools used and the settings for the audio enhancement here.

Consensus Result: This was a free form question on methods and tools used. No consenus response expected.

# **Forensic Audio Enhancement Observations**

### TABLE 3

<span id="page-20-0"></span>Part 2: Enhanced Audio Instructions - Use any methods or software tools deemed necessary to process the file, remove noise, or otherwise improve the intelligibility of the clip. The derivative file should achieve the following goals: Decrease the dynamic range of the multiple speakers, Increase the intelligibility of the words spoken, Decrease the level of noise and other unwanted sounds and Be free of clipping and other excessive artifacts or distractions from over processing.

A. Address / repair / reduce the impact of the four digital clicks / impulses in the first 20 seconds of the audio file, and any other clipping or distortions.

B. Using EQ or some other frequency specific tool, reduce or remove the beeps that repeat every 10 seconds. Be careful not to overprocess or affect more of the frequency spectrum than necessary.

C. Improve the signal to noise ratio by increasing the difference in level between the speaking and background sounds.

D. Reduce the difference in level between the loud and quiet parts of the speech. (Each speaker should be heard at a comparable level to each other if possible.)

E. Normalize or manually adjust the overall level of the clip to achieve a peak level value of -1dBFS.

F. Save your derivative file with the following parameters: a) Format: .wav/PCM, b) 24 bit, 48,000 Hz sample rate.

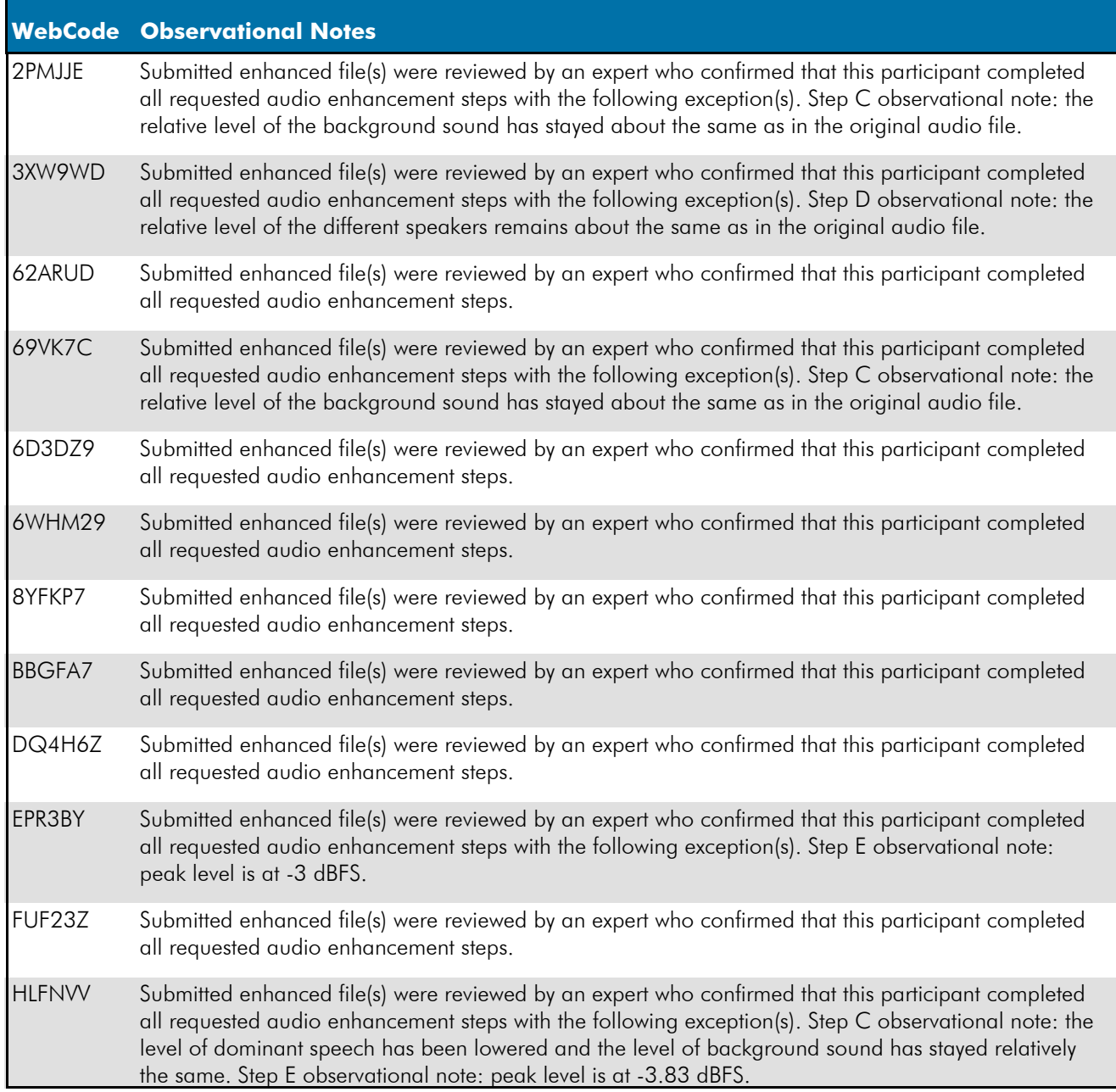

#### **Forensic Audio Enhancement Observations**

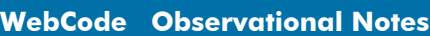

- MHZKBU Submitted enhanced file(s) were reviewed by an expert who confirmed that this participant completed all requested audio enhancement steps with the following exception(s). Step D observational note: the relative level of the different speakers remains about the same as in the original audio file. Step E observational note: peak level is at -.12 dBFS.
- MWGHFV Submitted enhanced file(s) were reviewed by an expert who confirmed that this participant completed all requested audio enhancement steps.
- Q2JNJQ Submitted enhanced file(s) were reviewed by an expert who confirmed that this participant completed all requested audio enhancement steps.
- RVNFDN Submitted enhanced file(s) were reviewed by an expert who confirmed that this participant completed all requested audio enhancement steps.
- V2M4JK Submitted enhanced file(s) were reviewed by an expert who confirmed that this participant completed all requested audio enhancement steps with the following exception(s). Step C observational note: the level of background sound has increased slightly.
- WAWTWJ Submitted enhanced file(s) were reviewed by an expert who confirmed that this participant completed all requested audio enhancement steps with the following exception(s). Step C observational note: the level of dominant speech has been lowered and the level of background sound has stayed relatively the same.
- XMZB9J Submitted enhanced file(s) were reviewed by an expert who confirmed that this participant completed all requested audio enhancement steps.
- YZKD4F Submitted enhanced file(s) were reviewed by an expert who confirmed that this participant completed all requested audio enhancement steps with the following exception(s). Step C observational note: the level of dominant speech has been lowered and the level of background sound has stayed relatively the same.

# **Additional Comments**

### TABLE 4

<span id="page-22-0"></span>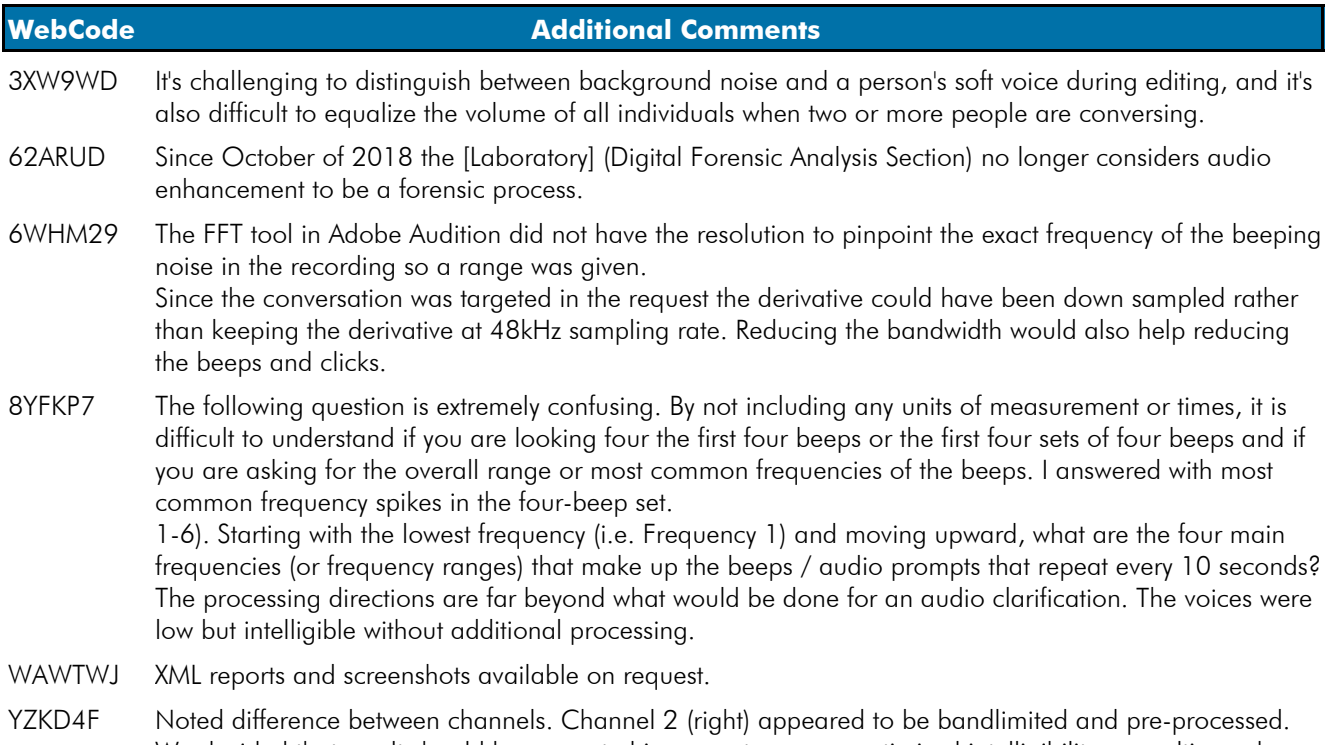

We decided that result should be presented in mono to ensure optimised intelligibility on multi-speaker systems (eg: courtooms with ceiling mounted stereo systems). 2 solutions attempted Option 1: discard Rch and retain full bandwidth channel only; Option 2: correct phase between channels and combine to mono. Option 2 was used in the final result.

### **Test No. 23-5591: Forensic Audio Analysis**

#### <span id="page-23-0"></span>DATA MUST BE SUBMITTED BY **Sept. 18, 2023, 11:59 p.m. EDT** TO BE INCLUDED IN THE REPORT

Participant Code: U1234H WebCode: KMWPQU

#### **Scenario:**

An audio file has been submitted to you for examination. You are asked to minimize the distracting elements, and clarify the speech from the incident contained in the file, so that the subjects can be better heard and understood.

*This test is designed to measure your knowledge and skill in the following digital forensic audio processes: Data verification, Media characterization, Data analysis, Signal analysis and Enhancement.*

*The skills assessed in this exercise are based on the following best practice documents from the Scientific Working Group for Digital Evidence (swgde.org):*

*1. Forensic Audio Core Competencies*

*2. Best Practices for the Enhancement of Digital Audio*

*3. Best Practices for Forensic Audio*

*Because of the inherent subjectivity of audio "enhancement" due to differences in an individual's personal preferences and hearing, you will be asked to perform specific tasks including identifying individual elements of the audio signal, taking measurements, and processing the file in a way that is designed to show your understanding of a certain principle or concept. It is critical that you read the instructions carefully and execute the tasks in order. Be aware that the process chain you use may affect your ability to reach the target response.*

#### **Evidence:**

To verify a complete and accurate download, use the tool of your choice to verify the integrity of the file.

23-5591\_Audio.zip MD5 hash value: d6b7d5a4b2e44e31c0c4a833726df1c8

23-5591\_Audio.zip SHA1 hash value: d1c39bb4ec2407d3d5271c43b17e3cee5246c840

#### Test No. 23-5591 Data Sheet, continued **Participant Code: U1234H**

- 1-1). What is the SHA1 hash value of the audio file?
- 1-2). What is the file format of the audio file?

1-3). What is the sample rate of the audio file?

1-4). What is the bit depth of the audio file?

#### 1-5). Is the audio signal clipping?

1-6). Starting with the lowest frequency (i.e. Frequency 1) and moving upward, what are the four main frequencies (or frequency ranges) that make up the beeps / audio prompts that repeat every 10 seconds? Frequency 1

Frequency 2

Frequency 3

Frequency 4

#### **Part 2: Enhanced Audio Instructions**

Use any methods or software tools deemed necessary to process the file, remove noise, or otherwise improve the intelligibility of the clip. The derivative file should achieve the following goals: Decrease the dynamic range of the multiple speakers, Increase the intelligibility of the words spoken, Decrease the level of noise and other unwanted sounds and Be free of clipping and other excessive artifacts or distractions from over processing.

A. Address / repair / reduce the impact of the four digital clicks / impulses in the first 20 seconds of the audio file, and any other clipping or distortions.

B. Using EQ or some other frequency specific tool, reduce or remove the beeps that repeat every 10 seconds. Be careful not to overprocess or affect more of the frequency spectrum than necessary.

C. Improve the signal to noise ratio by increasing the difference in level between the speaking and background sounds.

D. Reduce the difference in level between the loud and quiet parts of the speech. (Each speaker should be heard at a comparable level to each other if possible.)

#### **ONLY AFTER the above processing has been completed perform the following tasks:**

E. Normalize or manually adjust the overall level of the clip to achieve a peak level value of -1dBFS.

F. Save your derivative file with the following parameters:

a. Format: .wav / PCM

b. 24 bit, 48,000 Hz Sample rate.

Uploaded file name:

2-1). Note the methods or tools used and the settings for the audio enhancement here.

#### **Additional Comments**

**Please note:** Any additional formatting applied in the free form space below will not transfer to the Summary Report and may cause your information to be<br>illegible. This includes additional spacing and returns that presen

### **RELEASE OF DATA TO ACCREDITATION BODIES**

**The Accreditation Release is accessed by pressing the "Continue to Final Submission" button online and can be completed at any time prior to submission to CTS.**

**CTS submits external proficiency test data directly to ASCLD/LAB, ANAB, and/or A2LA. Please select one of the following statements to ensure your data is handled appropriately.**

This participant's data is intended for submission to ASCLD/LAB, ANAB, and/or A2LA. (Accreditation Release section below must be completed.)

This participant's data is **not** intended for submission to ASCLD/LAB, ANAB, and/or A2LA.

Have the laboratory's designated individual complete the following steps **only if your laboratory is accredited in this testing/calibration discipline** by one or more of the following Accreditation Bodies.

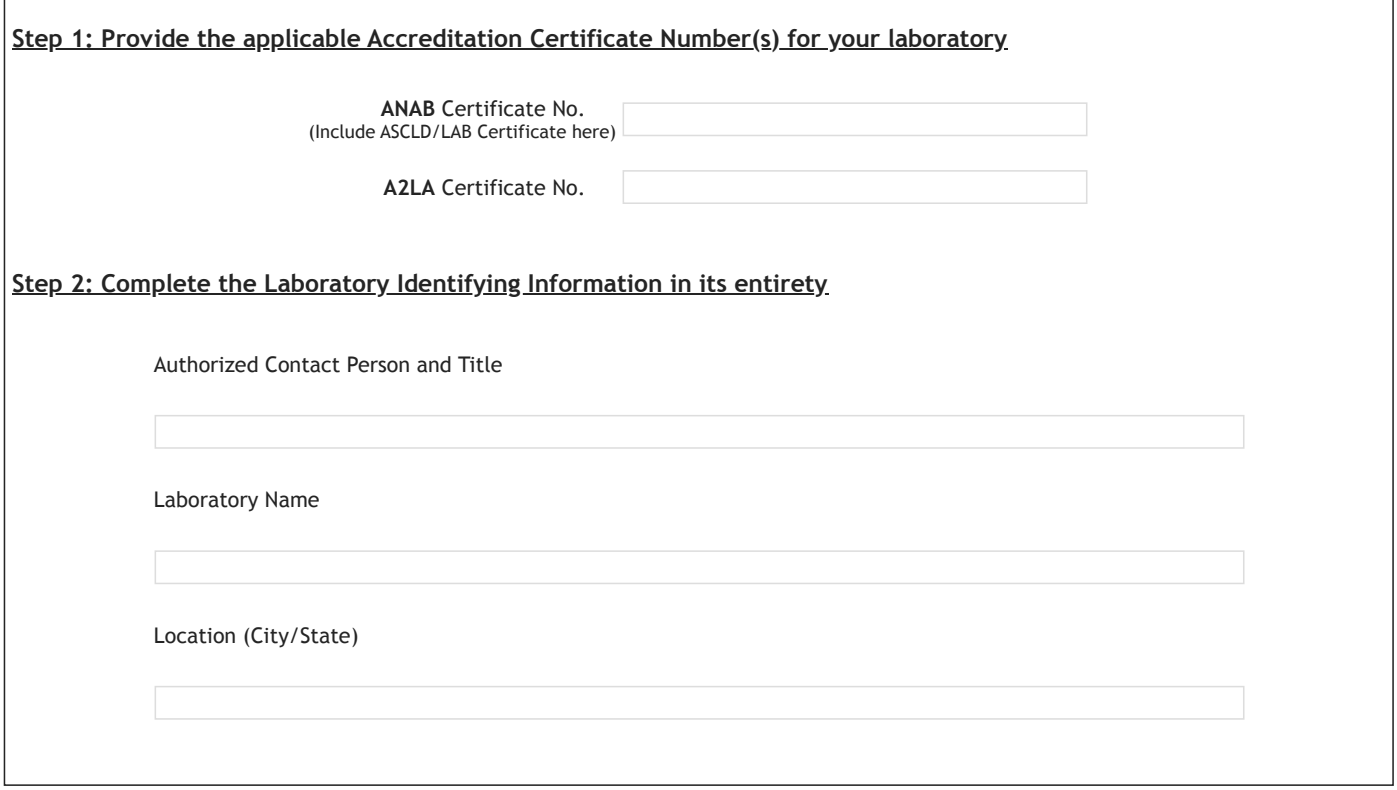